<< Outlook 98 >>

, tushu007.com

- $<<$  Outlook 98  $>>$
- 13 ISBN 9787111066712
- 10 ISBN 7111066715

出版时间:1998-09

 $(+)$ 译者:耿胜华/等

PDF

更多资源请访问:http://www.tushu007.com

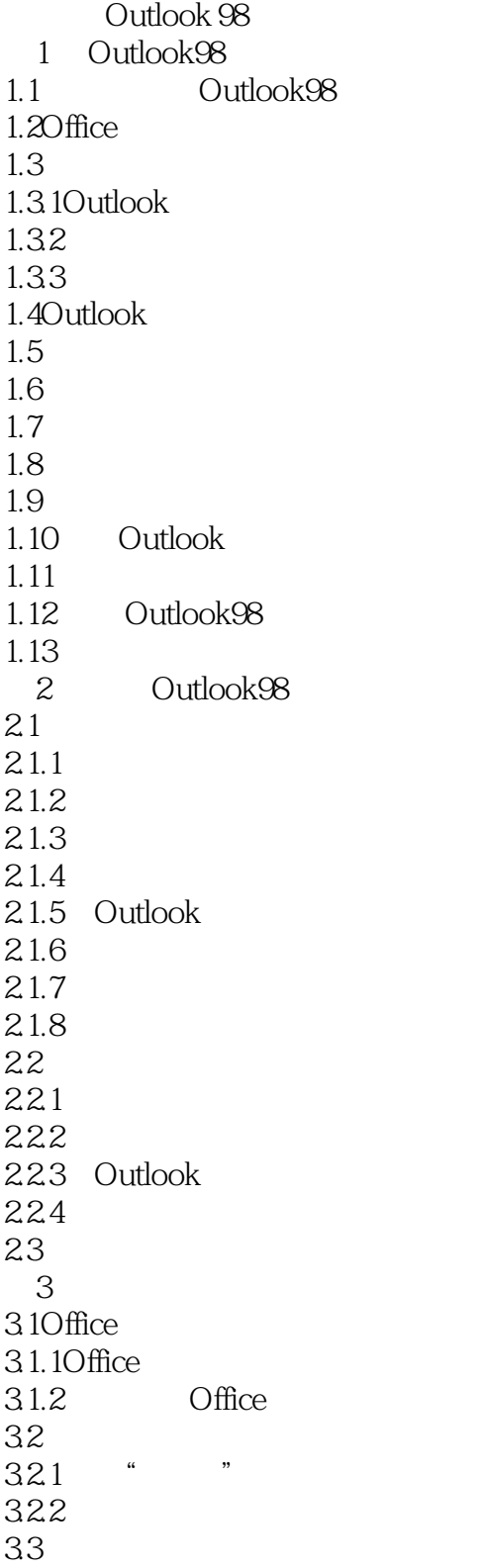

<< Outlook 98 >>

 $34$ 

 $35$ 

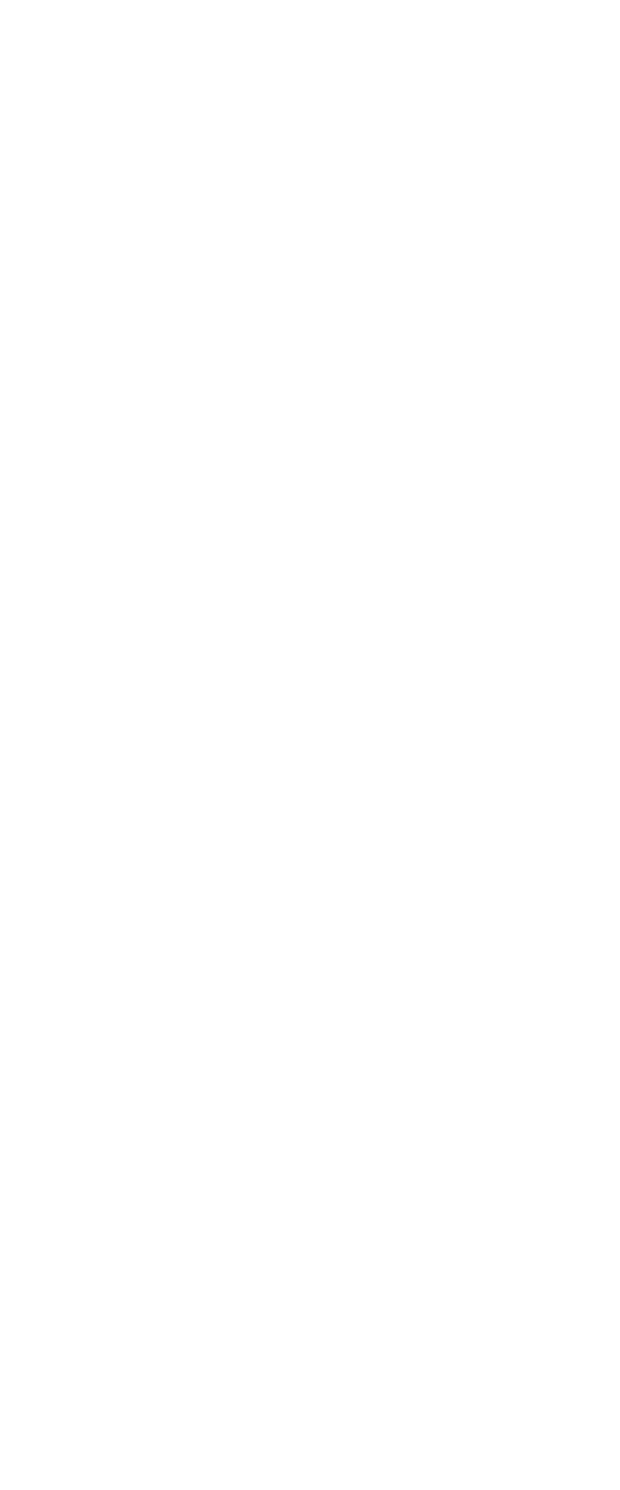

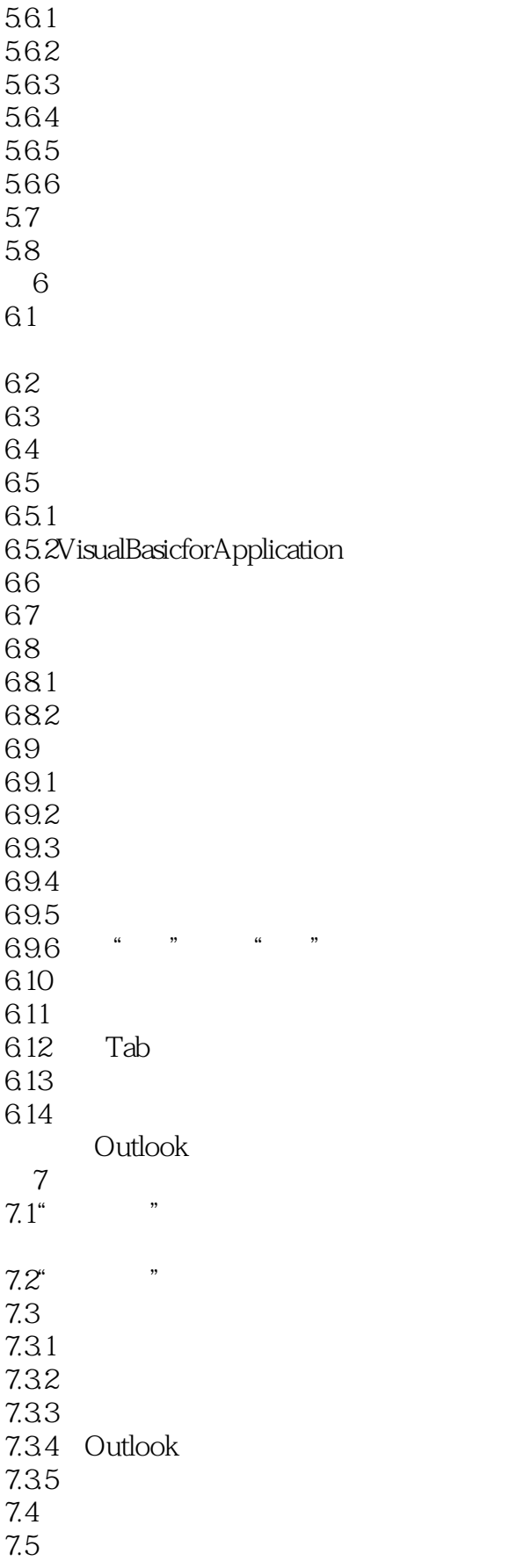

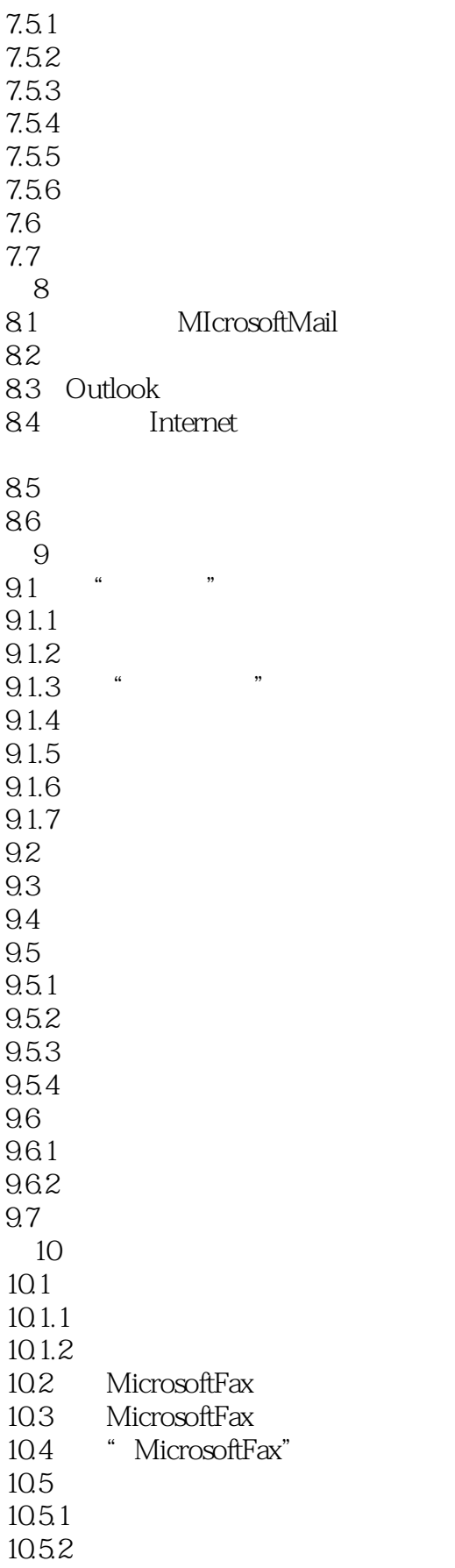

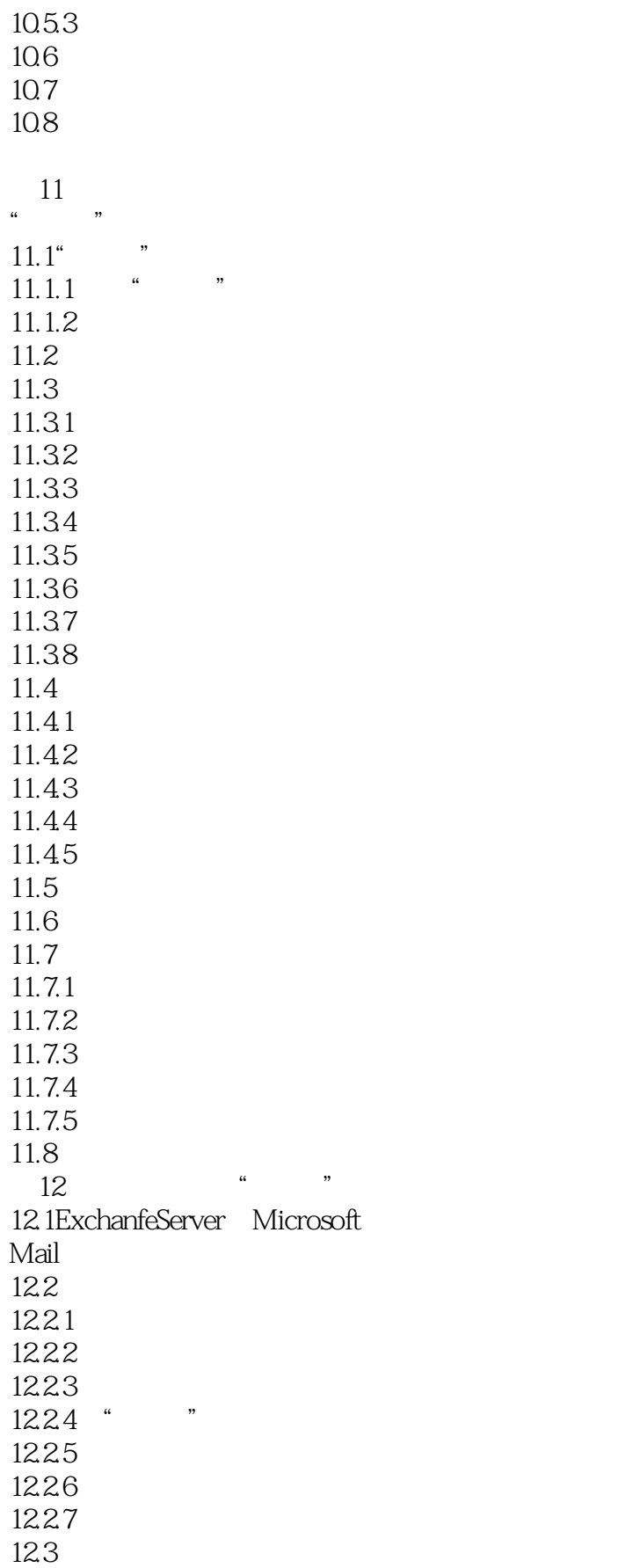

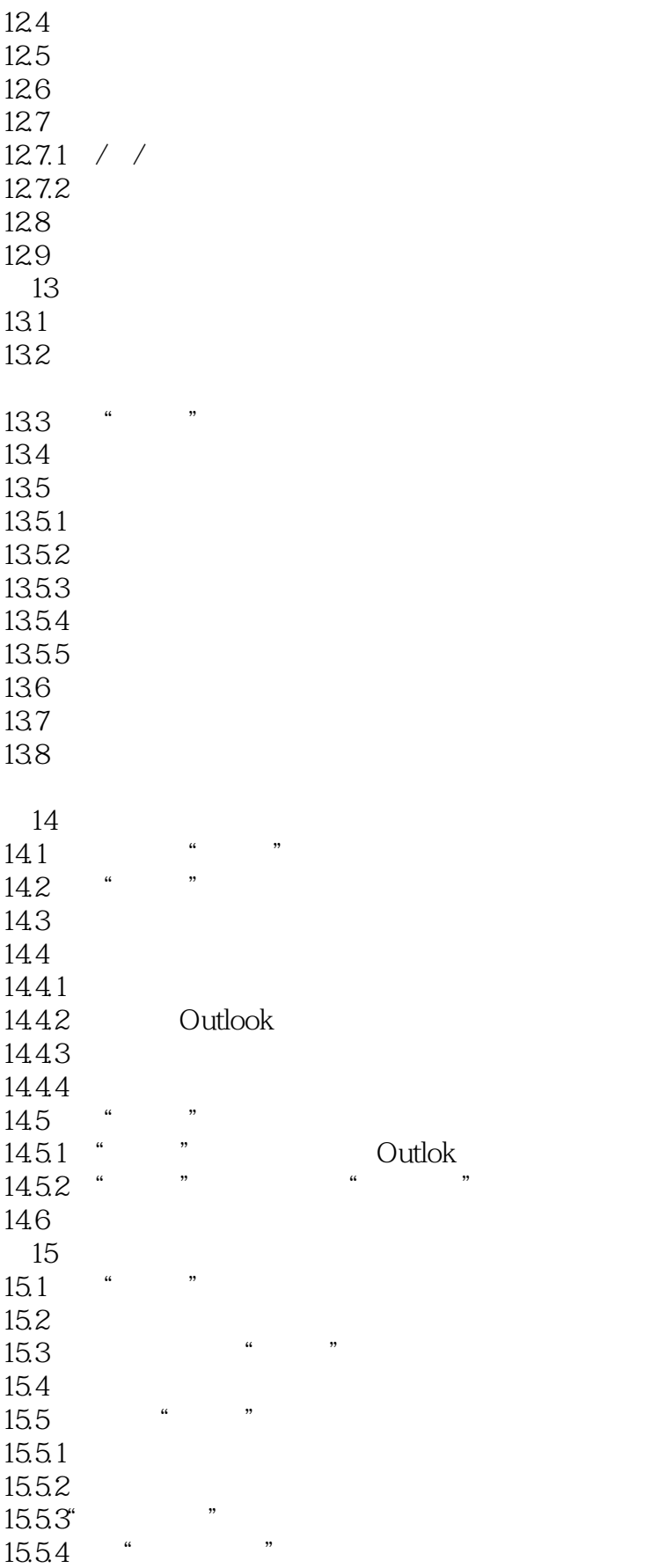

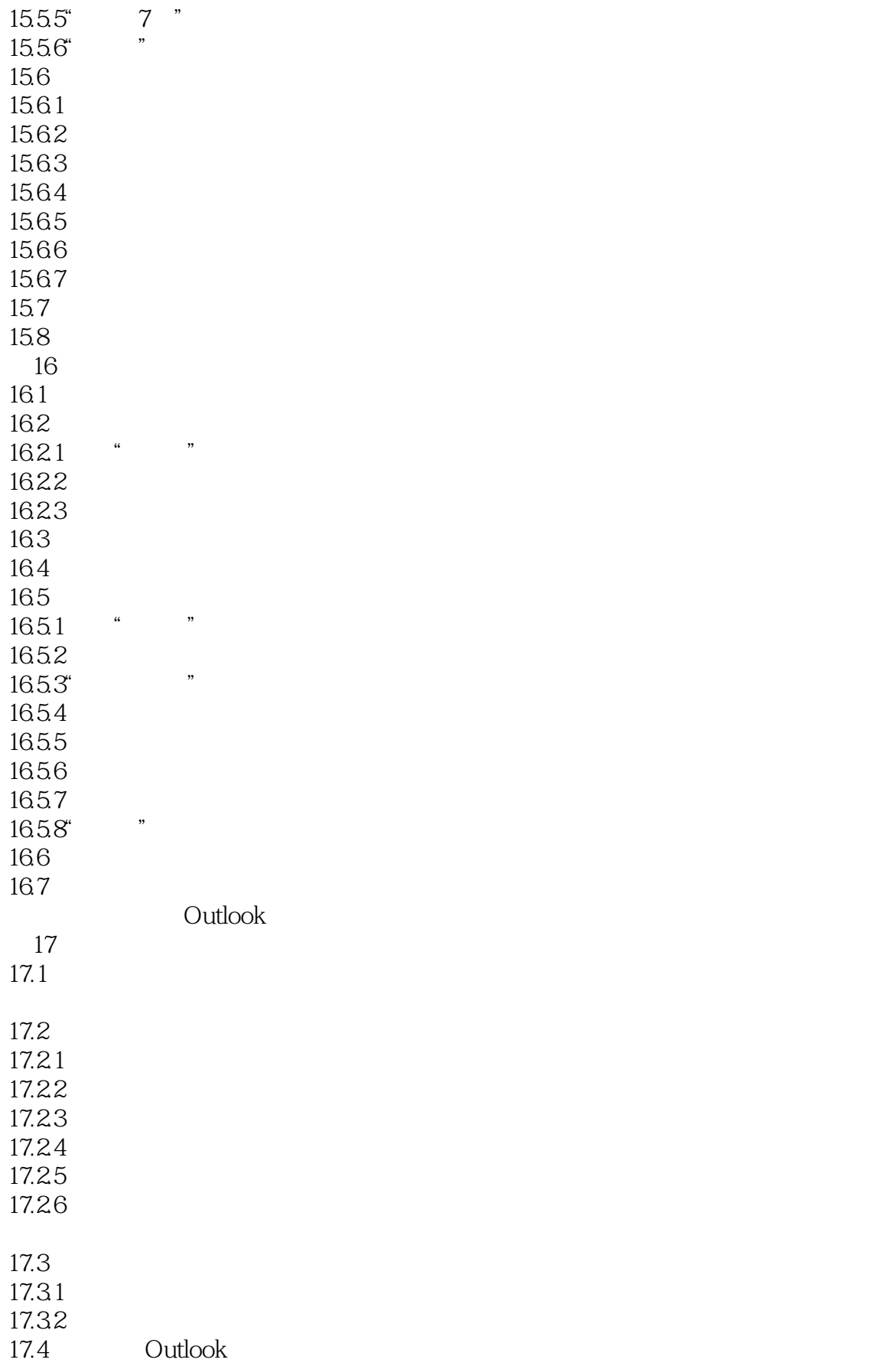

<< Outlook 98 >>

17.5 18 Office 18.1Outlook Word 18.1.1WordMail  $181.2$ 18.1.3 18.20utlook Access 18.2.1 Access 18.2.2 Access 18.3Outlook Excel 18.4Outlook PowerPoint 18.4.1 1842 18.5 第19章 共享,展示,表述:团队协作 19.1 19.2 19.2.1 19.22 19.3 19.4 19.5 19.6 Outlook 20 Outlook98 TimexDataLink 20.1TimexDataLink  $20.1.1$  $201.2$  $201.3$  $20.1.4$  Internet 20.2 TimexDataLink<br>20.3 TimexDataLink TimexDataLink 20.3.1Timex 20.3.2WristApps 20.3.3 TimexDataLink 20.4Outlook98 DataLink 20.5  $21$  Gates  $21.1$ "  $21.2$ 21.3 Microsoft  $21.31$  Office 21.3.2 Outlook Internet  $21.4$  $21.4.1$  $21.42$ 

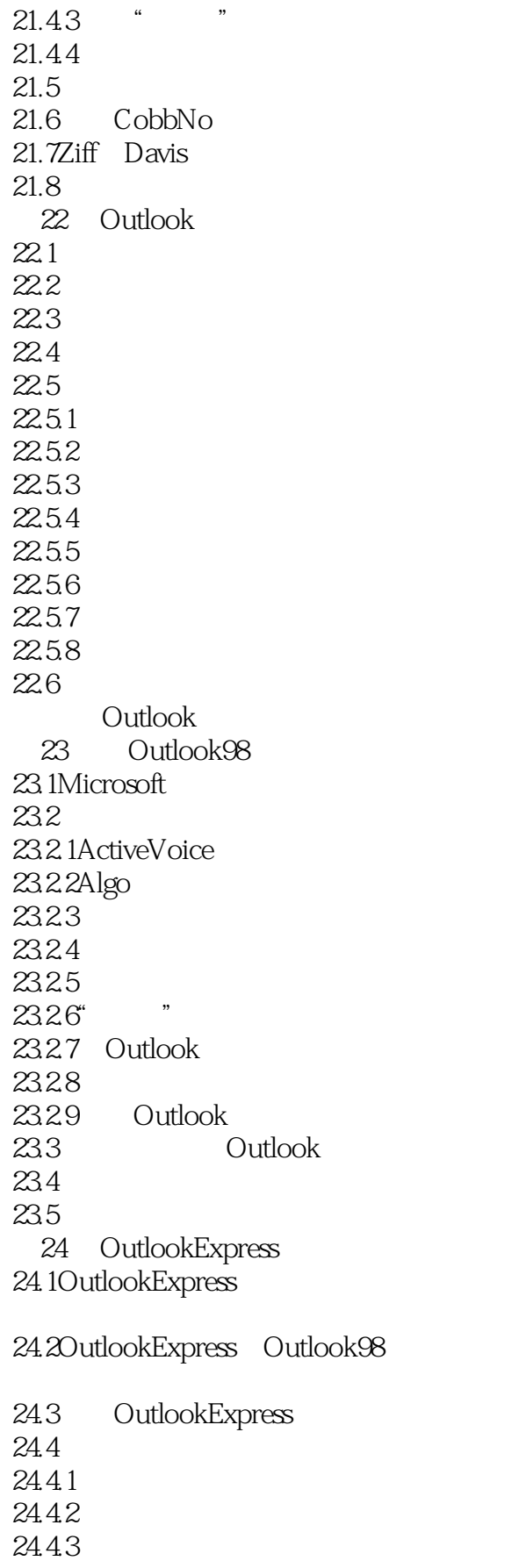

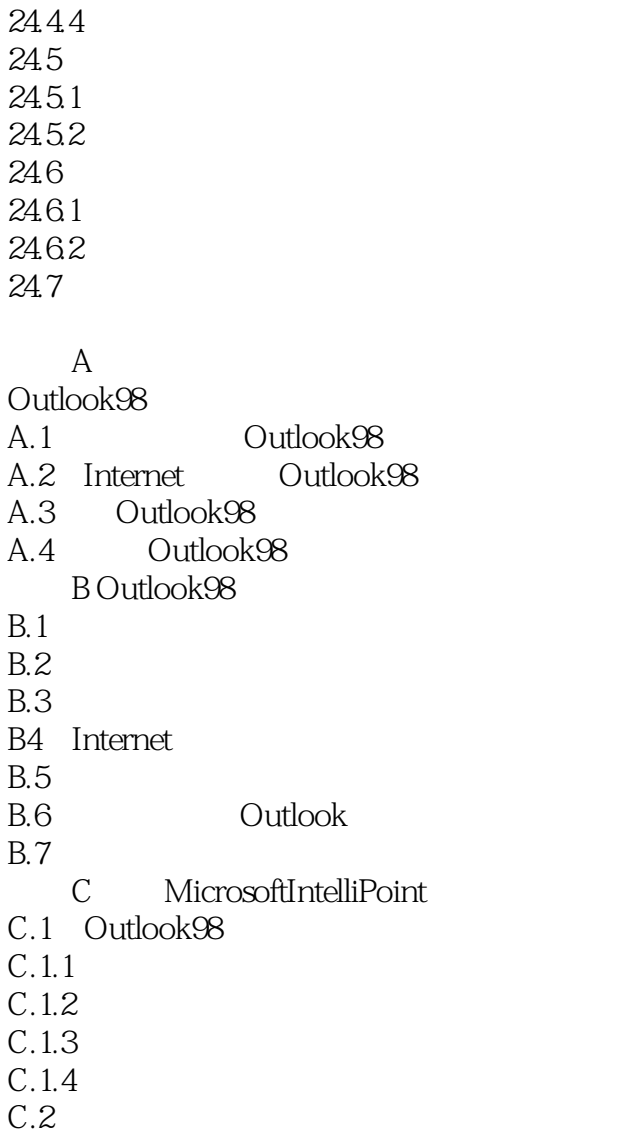

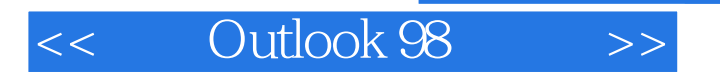

本站所提供下载的PDF图书仅提供预览和简介,请支持正版图书。

更多资源请访问:http://www.tushu007.com